# The Hypergame Paradox in Coq

Robbert Krebbers

Århus University

Abstract. Let's play a game called hypergame. You pick any game that is guaranteed to end after a finite number of moves (chess, Go, four on a row, tic-tac-toe, etc), and then we play it.

It is easy to see that hypergame ends after a finite number of moves: the number of moves is just one more than it would take to play the chosen game. But now that we have established finiteness of hypergame, we may just choose hypergame while playing hypergame, and keep on doing this. This shows that hypergame is infinite, which is a contradiction.

I will present a simple Coq formalization of the hypergame paradox. In contrast to the Girard or Hurkens paradox, my formalization uses Coq's inductive types instead of Church encodings. Albeit less general (it no longer provides a paradox in plain  $\lambda$ ∗), this approach gives rise to a much better understandable formalization.

# 1 Formalization of Hypergame

We represent finite games as strongly normalizing transition relations (called  $\text{sn}$ ) below)  $R \subseteq A \times A$  over a set of states A. Games do not have an initial state, any state may be used to initiate the game. Hypergame is formalized as:

```
Inductive sn {A} (R : A \rightarrow A \rightarrow Prop) (x : A) : Prop :=
   | sn_intro : (\forall y : A, R x y \rightarrow sn R y) \rightarrow sn R x.
Inductive state :=
   | start : state
   | game {A}} (R : A \rightarrow A \rightarrow Prop) (Rsn : \forall x, sn R x) : A \rightarrow state.
Inductive step : state \rightarrow state \rightarrow Prop :=
   | step_start {A} (R : A \rightarrow A \rightarrow Prop) Rsn x :
       step start (game R Rsn x)
   | step_game {A}} (R : A \rightarrow A \rightarrow Prop) Rsn x y :
       R \times y \rightarrow step (game R Rsn x) (game R Rsn y).
```
Starting in state start, one can choose any game R by transitioning to the state game R  $R_{\rm sn}$  x, where  $R_{\rm sn}$  is a proof that R is strongly normalizing and x some state of the chosen game. This can be visualized as follows:

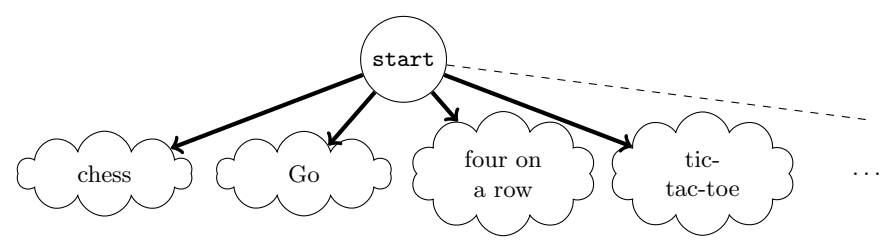

#### 2 Finiteness and Infiniteness of Hypergame

We prove that hypergame is finite by case analysis on the initial step, and then by induction on the proof of strong normalization of the chosen game.

```
Lemma help_wf A (R : A \rightarrow A \rightarrow Prop) Rsn x : sn step (game R Rsn x).
Proof.
  induction (Rsn x) as [x - IH]; constructor; intros S H; revert H IH.
  change (step (game R Rsn x) S \rightarrow match game R Rsn x with
  | start => True
  | game R Rsn x => (\forall y, R x y \rightarrow sn step (game R R s n y)) \rightarrow sn step Send); destruct 1; auto. (* manual inversion using match *)
Qed.
Lemma hypergame_wf S : sn step S.
Proof. constructor; destruct 1; auto using help_wf. Qed.
```
In order to prove that hypergame is not strongly normalizing, we exhibit the infinite game: start, hypergame, hypergame, hypergame, ...

```
Fixpoint infinite (n : nat) : state :=
  match n with
  | 0 => start | S n => game step hypergame_wf (infinite n)
  end.
Lemma infinite_step n : step (infinite n) (infinite (S n)).
Proof. induction n; simpl; constructor; auto. Qed.
Lemma hypergame_not_wf : \negsn step (infinite 0).
Proof.
  intros Hwf; cut (\forall S, \text{sn step } S \rightarrow \forall n, S \neq \text{infinite } n).
  { intros help; apply (help _ Hwf 0); auto. } (* strengthen the IH *)
  induction 1 as [S - IH]; intros n ->.
  apply (IH _ (infinite_step n) (S n)); auto.
Qed.
Definition paradox : False := hypergame_not_wf (hypergame_wf _).
```
It is important to note that infinite will not be accepted by ordinary versions of Coq as it contains the subterm @game state (implicit argument displayed using @), where the constructor game of the inductive type state is applied to state itself. This results in a "universe inconsistency". However, Coq 8.5 has introduced the (unsafe) -type-in-type flag that disables universe checking.

## 3 Sources

The sources are available at <http://robbertkrebbers.nl/misc/hypergame.v> and compile with Coq 8.5 beta 2 with the -type-in-type flag enabled. The file is self-contained, and consists of 38 lines of code (including white space).

# References

1. William S. Zwicker. Playing Games with Games: The Hypergame Paradox. The American Mathematical Monthly, 94(6):507–514, 1987.